# **Template:FMB964 First start card**

## $\pmb{\times}$

## **FMB964 GNSS/GSM/Blue-tooth tracker with GNSS/GSM antennas and internal battery**

Quick Start Guide

 $\pmb{\times}$ 

### **How to insert micro SIM card into FMB964**

- 1. Remove FMB964 cover.
- 2. Insert SIM card as shown.
- 3. Attach cover.
- 4. Device is ready to be connected.
- $\pmb{\times}$
- $\pmb{\times}$
- $\pmb{\times}$
- $\pmb{\times}$

#### **How to insert SD card into FMB964**

- 1. Push microSD card lock case.
- 2. Open microSD card locker.
- 3. Correctly insert microSD card into slot.
- 4. Close microSD card locker.
- 5. Push microSD card lock case to locked position.

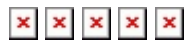